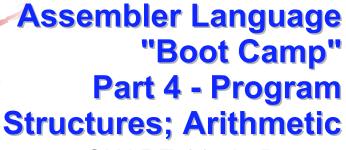

SHARE 115 in Boston August 4, 2010

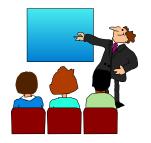

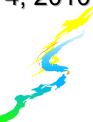

#### Introduction

- ■Who are we?
  - John Ehrman, IBM Software Group
  - Dan Greiner, IBM Systems & Technology Group

#### Introduction

- ■Who are you?
  - An applications programmer who needs to write something in mainframe assembler?
  - An applications programmer who wants to understand z/Architecture so as to better understand how HLL programs work?
  - A manager who needs to have a general understanding of assembler?
- ■Our goal is to provide for professionals an introduction to the z/Architecture assembler language

#### Introduction

- These sessions are based on notes from a course in assembler language at Northern Illinois University
- The notes are in turn based on the textbook, Assembler Language with ASSIST and ASSIST/I by Ross A Overbeek and W E Singletary, Fourth Edition, published by Macmillan

#### Introduction

- The original ASSIST (<u>A</u>ssembler <u>S</u>ystem for <u>S</u>tudent <u>I</u>nstruction and <u>S</u>ystems <u>T</u>eaching) was written by John Mashey at Penn State University
- ■ASSIST/I, the PC version of ASSIST, was written by Bob Baker, Terry Disz and John McCharen at Northern Illinois University

#### Introduction

- ■Both ASSIST and ASSIST/I are in the public domain, and are compatible with the System/370 architecture of about 1975 (fine for beginners)
- Everything we discuss here works the same in z/Architecture
- ■Both ASSIST and ASSIST/I are available at http://www.kcats.org/assist

#### Introduction

- ■ASSIST-V is also available now, at http://www.kcats.org/assist-v
- Other materials described in these sessions can be found at the same site, at http://www.kcats.org/share
- ■Please keep in mind that ASSIST, ASSIST/I, and ASSIST-V are not supported by Penn State, NIU, NESI, or any of us

#### Introduction

- Other references used in the course at NIU:
  - Principles of Operation (PoO)
  - System/370 Reference Summary
  - High Level Assembler Language Reference
- Access to PoO and HLASM Ref is normally online at the IBM publications web site
- Students use the S/370 "green card" booklet all the time, including during examinations (SA22-7209)

# **Our Agenda for the Week**

- Assembler Boot Camp (ABC) Part 1: Numbers and Basic Arithmetic (Self Study)
- ABC Part 2: Instructions and Addressing (Monday 11:00 a.m.)
- ABC Part 3: Assembly and Execution; Branching (Tuesday 9:30 a.m.)
- ABC Lab 1: Hands-On Assembler Lab Using ASSIST/I (Tuesday 6:00 p.m.)

# **Our Agenda for the Week**

- ABC Part 4: Program Structures; Arithmetic (Wednesday 9:30 a.m.)
- △ABC Lab 2: Hands-On Assembler Lab Using ASSIST/I (Wednesday 6:00 p.m.)
- ▲ ABC Part 5: Decimal and Logical Instructions (Thursday - 9:30 a.m.)

# **Today's Agenda**

- EQUate and Extended Branch Mnemonics
- Literals, LOAD ADDRESS, and Looping
- Internal Subroutines
- The MULTIPLY and DIVIDE Instructions

# Register EQUates & Extended BRANCH Mnemonics

In Which We Find More Than One Way to Say the Same Thing

# **Register EQUates**

It is possible to define symbols using the EQU instruction

label EQU expression

- Then, when the assembler encounters label elsewhere, it will substitute the value of expression
- ■We will use **expression** only as integer values, but it can be written in other ways

## **Register EQUates**

■ EQU lets us define symbolic register names

R0 EQU 0 R1 EQU 1

R15 EOU 15

Many programmers use these to cause register references to appear in the symbol cross-reference listing (although HLASM has an option to produce a much better "register cross-reference" listing)

# **Register EQUates**

- ■Be careful how you think about the symbols, though all the assembler does is substitute values
- For example, assuming that register equates are available, consider the object code for

L R3,R4 (!) (58300004)

L R3,R4(R5,R6) (58356004)

■ Because they can be confusing to learners, it may be best to not use them

#### **Extended BRANCH Mnemonics**

■ The BRANCH ON CONDITION instructions (BC,BCR) require a branch mask

We have so far given the mask as B'xxxx'

■There are, however, special mnemonics which incorporate the mask into the "op code"

#### **Extended BRANCH Mnemonics**

■So, for example, after a compare instruction, the extended mnemonic

addr (Branch on Equal) can be used in place of BC B'1000', addr

- ■The BE extended mnemonic, for example, can be thought of as opcode 478
- Most of the extended mnemonics can be found in the "green card" on p. 21-22

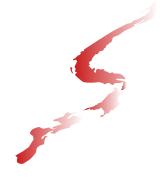

# Literals, LOAD ADDRESS, and Looping

In Which We Face a Most Difficult But Very Important Concept: Addresses

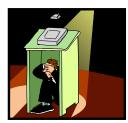

# Literals

- Recall that the DC instruction defines an area of storage within a program, with an initial value
- Since that value is only initial, it can easily be changed (and very often is)
- For example, a counter to be incremented may be initially defined as

F'0' COUNT DC

#### Literals

■There is also a need for a "constant." a value in storage which is intended to retain that value

4, ONE

DC F'1' ONE

We can instead code the constant as part of the instruction, in place of the usual second operand memory address:

4,=F'1'

#### **Literals**

- In this case, the second operand is coded as a <u>literal</u>, which is indicated by the preceding equal sign
- ■This is also good documentation, as the value is seen immediately, rather than after searching the program listing for a data area
- ■But where will the storage for this literal be? With a DC (or DS) statement, the location is exactly where the DC or DS occurs

#### **Literals**

- ■A literal, on the other hand, will be located in a "pool" of literals whose location is defined by using the LTORG (LiTeral pool ORiGin) instruction
- As many LTORGs as needed may be used, and each creates a pool for all previous "unpooled" literals
- ■This means the same literal (e.g., =F'1') may appear in multiple pools

21

#### The LOAD ADDRESS Instruction

- This is very simply stated:
  label LA R₁, D₂ (X₂, B₂)
  Replaces the contents of register R₁ with the effective address of the second operand,
  D₂ (X₂, B₂)
- ■Here may be a help to understanding:
  L 5, WORD is the same as the pair:
  LA 5, WORD followed by
  L 5,0(,5)

#### The LOAD ADDRESS Instruction

■ Sometimes only D₂ is specified - that is, X₂ and B₂ are zero:

**LA** 5,4 
$$(0 \le D_2 \le 4095)$$

Note: this is the same as LA = 5,4(0,0)

■ This is a common method of placing a small number in a register without accessing memory

..

#### The LOAD ADDRESS Instruction

LA may also be used to increment (but not decrement) a non-negative value in a register

LA 6,1(,6) Increase c(R6) by 1

N.B. The high order bit or byte of R6 is set to zero, depending on something called addressing mode (beyond our scope)

#### **Demo Program to Build a Table - 1**

25

2.

# **Demo Program to Build a Table - 2**

```
TABUILD CSECT
         USING TABUILD, 15
               Initialize counter and pointer to next entry
***<Step 1>
         SR
               4,4
                             Set count of entries to 0
               3,TABLE
                             Point at first entry (next one to fill)
***<Step 2>
               Read the first card
         XREAD CARD, 80
                              It is assumed that there is a card and
                              that it contains a number
         XDECI 2, CARD
                             Convert input number to binary in R2
```

# **Demo Program to Build a Table - 3**

Step 6. Exit the program.

```
***<Step 3>
               Check for trailer
TRAILCHK C
               2.TRAILER
                             Check for trailer 999999
               ENDINPUT
***<Step 4>
               Add the number to the table
         ST
               2,0(,3)
                             Put number into current slot in the table
               4,1(,4)
        LA
                             Add 1 to count of entries in the table
        LA
               3,4(,3)
                             Move entry pointer forward 1 entry
***<Step 5>
               Read the next card and get the number into R2
         XREAD CARD.80
         XDECI 2.CARD
                             The next number is now in R2
               TRAILCHK
***<Step 6>
               Return to the caller
ENDINPUT BR
                             Exit from the program
```

27

#### **Demo Program to Build a Table - 4**

CARD DS CL80 Card input area TABLE פת 50F Room for 50 entries DC F'999999' TRAILER END TABUILD \$ENTRY 123 456 789 234 567 890 345 99999

# **Looping Using BCT and BCTR**

- The loop we saw in the demo is controlled by the number of records in the input file
- ■Sometimes, a loop is to be executed n times
  - 1. Set I equal to n
  - 2. Execute the body of the loop
  - 3. Set I to I-1
  - 4. If  $I \neq 0$ , go back to 2
  - 5. Otherwise, continue (fall through)
- ■This loop is always executed at least once

# **Looping Using BCT and BCTR**

■There is a single instruction which implements this loop control - BRANCH ON COUNT

label BCTR  $R_1, R_2$ label BCT  $R_1, D_2(X_2, B_2)$ 

- The logic is
  - 1. Decrement R<sub>1</sub> by one
  - 2. If  $c(\mathbf{R}_1) \neq 0$ , branch; otherwise, continue

# **Looping Using BCT and BCTR**

■ In BCTR, if  $\mathbf{R}_2 = 0$ , no branch is taken, although the  $\mathbf{R}_1$  register is still decremented

```
LOOP LA 12,200
...

BCT 12,LOOP How many times?

****************

LA 10,LOOP
LA 11,413

LOOP ...

BCTR 11,10 How many times?

*****************

LA 0,LOOP
LA 1,10

LOOP ...

BCTR 1,0 How many times?
```

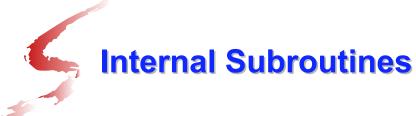

In Which We Show That You Can
Go Home Again, and How

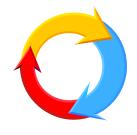

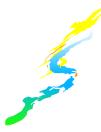

# **The Program Status Word (PSW)**

- The PSW is an eight-byte aggregation of a number of important pieces of information, including
  - The address of the next instruction
  - The Interruption Code
  - The Condition Code (CC)
  - The Program Mask
  - The Instruction Length Code (ILC) (in ASSIST only, not in z-Architecture)

# **The Program Status Word (PSW)**

- ■N.B. The "basic" PSW format used in ASSIST dates to the 1970s and is not current; even so, it does have some fields which will help us
- ■The PSW fields in ASSIST that we want are
  - Bits 16-31: Interruption Code
  - Bits 32-33: Instruction Length Code
  - Bits 34-35: Condition Code
  - Bits 36-39: Program Mask
  - Bits 40-63: Next Instruction Address

# The Program Status Word (PSW)

■ The Instruction Length Code (ILC) has the following meaning for its four possibilities

| ILC (Dec) | ILC (Bin) | Instr types | Op Code<br>Bits 0-1 | Instr<br>Length    |
|-----------|-----------|-------------|---------------------|--------------------|
| 0         | 00        |             |                     | Not<br>Available   |
| 1         | 01        | RR          | 00                  | One<br>halfword    |
| 2         | 10        | RX, RS, SI  | 01                  | Two<br>halfwords   |
| 2         | 10        | RX, RS, SI  | 10                  | Two<br>halfwords   |
| 3         | 11        | SS          | 11                  | Three<br>halfwords |

34

# The Program Status Word (PSW)

- The Instruction Length Code can be used to determine the address of the current instruction
  - 1. Multiply by two to get the number of bytes in the current instruction
  - 2. Subtract it from the address of the next instruction
- ■This is very important in analyzing a dump from a program problem

#### **BAL/BALR** and Subroutines

- There is a very important instruction which is used to control access to subroutines, BRANCH AND LINK
- ■The RR and RX formats are

label BALR  $R_1, R_2$ label BAL  $R_1, D_2(X_2, B_2)$ 

37

#### **BAL/BALR** and Subroutines

- ■Their operation is simple
  - 1. Copy the 2nd word of the PSW to register R<sub>1</sub>
  - Branch to the address given by the second operand
- Step 1 of the operation of BAL/BALR copies to register R₁ the address of the next instruction (this is very important)
  - If in 24-bit addressing mode, the ILC, CC, and Pgm Mask are also copied

#### **BAL/BALR** and Subroutines

- This operation means that, if we want to execute a subroutine called SORT, we can
  - 1. Use **BAL 14, SORT** in the main routine, to place in R14 the address of the instruction following the BAL, then branch to SORT
  - 2. Use **BR 14** at the end of the SORT routine to return and resume the main routine
- ■The RR form, BALR, is very common, especially BALR 14,15 for "external" subroutines

38

#### **BAL/BALR** and Subroutines

■A special use of BALR occurs when  $R_2 = 0$ ; then no branch occurs after placing the address of the next instruction in  $R_1$ :

```
BALR 12,0
USING NEWBASE,12
NEWBASE ... (next instruction)
```

This can be used to establish a base register when the current location is unknown

#### The STM and LM Instructions

- Having subroutines is all very nice, but with a limited number of registers, it is useful for subroutines to save registers at entry, then restore them at subroutine exit
- ■A third instruction format, RS, is used. Our first RS instruction is STORE MULTIPLE label STM R<sub>1</sub>, R<sub>3</sub>, D<sub>2</sub> (B<sub>2</sub>)

  Copies the contents of the range of registers R<sub>1</sub> through R<sub>3</sub> to consecutive words of memory beginning at D<sub>2</sub> (B<sub>2</sub>)

#### The STM and LM Instructions

- ■Thus, STM 4,8,SAVE would copy the contents of R4, R5, R6, R7, and R8 to the five fullwords beginning at location SAVE
- ■And STM 14,1,SAVE would copy R14, R15, R0, and R1 to four consecutive fullwords at location SAVE (note the register-number wrap-around)
- h<sub>op</sub>h<sub>op</sub>h<sub>R1</sub>h<sub>R3</sub> h<sub>B2</sub>h<sub>D2</sub>h<sub>D2</sub>h<sub>D2</sub> is the encoded form of an RS instruction

#### The STM and LM Instructions

- The inverse operation is LOAD MULTIPLE label LM R₁, R₃, D₂ (B₂)
   Copies the contents of the consecutive words of memory beginning at D₂ (B₂) to the range of registers R₁ through R₃
- Since one of the responsibilities of a subroutine is to assure that registers contain the same contents at exit that they did at entry, we can use STM and LM to save and restore them

# **Saving and Restoring Registers**

```
ROUTINE STM R0,R15,SAVEAREA Save all regs
...
body of routine
...
LM R0,R15,SAVEAREA Restore all regs
BR R14 Return to caller
...
SAVEAREA DS 16F Store regs here
```

## **Type A Data: Addresses**

- label DC A(exp) [or DS A]
- ■If exp is an integer (non-negative in ASSIST), the generated fullword will have the binary representation of the integer (same as F'exp')
- ■If exp is the label of an instruction or a data area, or is of the form label+n or label-n, the generated fullword will contain the appropriate address

# Type A Data: Addresses

- label DC A(exp) [or DS A]
- ■If exp is the label of an EQU of a non-negative integer, then the symbol is interpreted as a non-negative integer, and the generated fullword will have the binary representation of the integer

# Type A Data: Addresses

- ■The following are examples
  - DC A(123) generates 0000007B

    DC A(R12) generates 0000000C
  - DC A (SAVE) generates addr of SAVE
- Very important: All that is known at assembly time is the <u>relative</u> location, not the memory address; it is left to the "program loader" to adjust the relative location at execution time, to make it the address in memory

46

# **Type A Data: Addresses**

■But why bother? Why not just use LA? The answer is that a single base register can address only 4096 bytes (000-FFF)

| *       | LA | R4,TABLE3 This fails!  |
|---------|----|------------------------|
|         | L  | R4,ATABLE3 This works! |
|         |    |                        |
| ATABLE3 | DC | A (TABLE3)             |
| TABLE1  | DS | 1024F (= 4096 bytes)   |
| TABLE2  | DS | 1024F                  |
| TABLE3  | DS | 1024F                  |
|         |    |                        |

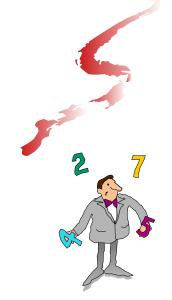

# The MULTIPLY and DIVIDE Instructions

In Which We Encounter "Higher" Math

En

# **Multiplication**

- ■MULTIPLY, like ADD and SUBTRACT, comes in two flavors: RR and RX
- ■Both RR and RX require the first operand to be an even/odd pair of registers, implicitly specified by the even-numbered register
- ■The RR and RX formats are

label MR  $R_1, R_2$  label M  $R_1, D_2(X_2, B_2)$ 

# **Multiplication**

- The multiplicand is the word in register  $R_1+1$  (the 2nd of the pair)
- The multiplier is either the word in register  $R_2$  or the word whose address is  $D_2(X_2, B_2)$
- ■The product will be two words long in the even/odd pair R<sub>1</sub>/R<sub>1</sub>+1
- The Condition Code is not changed by MULTIPLY

50

# **Multiplication**

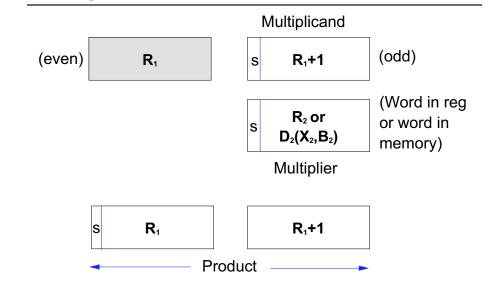

## **Multiplication Examples**

■For example: if c(R9) = 00000003, c(R7)=FFFFFFFD (-3), and c(R6) is anything

Then MR 6,9 leaves R9 unchanged and the result in R6/R7 = FFFFFFFF FFFFFFF7 (which is -9 in decimal)

Note that the magnitude of the result must be very large before the even-numbered register has anything besides sign bits

# **Multiplication Examples**

- Note that MR 8,9 squares the value in R9, with the result in R8/R9
  - What does MR 8,8 do?
- Some examples follow, all of which assume:
  - c(R0)=F01821F0, c(R1)=FFFFFFFF
  - c(R2)=00000003, c(R3)=00000004
  - WORD1 DC F'10'
  - WORD2 DC F'-2'

# **Multiplication Examples**

MR 2,1: R2/R3 = FFFFFFFF FFFFFC

**MR** 2,2: R2/R3 = 00000000 0000000C

 $\blacksquare$ MR 2,3: R2/R3 = 00000000 00000010

**2, WORD1**R2/R3 = 00000000 00000028

■M 0, WORD2 R0/R1 = 00000000 00000002 EA

#### **Division**

- ■DIVIDE also comes in RR and RX formats
- ■Both RR and RX require the first operand to be an even/odd pair of registers, implicitly specified by the even register
- ■The RR and RX formats are

label DR

 $\begin{array}{ccc} DR & R_1, R_2 \\ D & R & D \end{array}$ 

label  $D R_1, D_2(X_2, B_2)$ 

#### **Division**

- The dividend (numerator) is two words long in the even/odd pair  $R_1/R_1+1$
- The divisor is either the word in register  $\mathbb{R}_2$  or the word whose address is  $\mathbb{D}_2(\mathbb{X}_2, \mathbb{B}_2)$
- ■The remainder will be in register R₁ with sign the same as the dividend's
- ■The quotient will be in register R₁+1 with sign following the usual rules of algebra

5/

#### **Division**

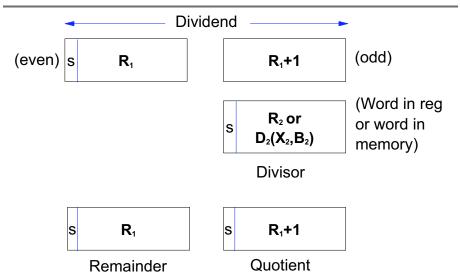

#### **Division**

- If the quotient cannot be represented as a 32-bit signed integer, a "fixed-point divide" exception occurs; this also happens if the divisor is zero
- N.B. The dividend will often fit into a single register, but the sign must be correct in both registers of the pair

This can be assured by first multiplying by 1 (product is then in the register pair)

58

# **Division Examples**

- ■Some examples, all of which assume:
  - c(R2) = 000000000, c(R3) = 00000014 (20)
  - c(R4) = FFFFFFFFF, c(R5) = FFFFFFF10 (-240)
  - c(R1) = 00000003
  - WORD1 DC F'-4'
  - WORD2 DC F'14'
- DR 2,1 (so dividend is in R2/R3)
  R2/R3 = 00000002 00000006 (2.6)

## **Division Examples**

- DR 2,4 R2/R3 = 00000000 FFFFFFEC (0,-20)
- ■DR 2,5 R2/R3 = 00000014 00000000 (20,0)
- **DR** 4,1 (so dividend is in R4/R5) R4/R5 = 00000000 FFFFFFB0 (0,-80)
- 2, WORD1
  R2/R3 = 00000000 FFFFFFB (0,-5)

# **Division Examples**

- D 2,WORD2
  R2/R3 = 00000006 00000001 (6,1)
- **A** , WORD1 R4/R5 = 00000000 0000003C (0,60)
- A, WORD2
  R4/R5 = FFFFFFF FFFFFF (-2,-17)

#### **Next Time**

- Tomorrow, we will look at how decimal arithmetic is performed, and how numbers are converted from binary to decimal to character (and the reverse)
- Accurate decimal arithmetic is an important characteristic of z/Architecture, particularly for financial applications
- ■We'll also cover the instructions which perform the operations AND, OR, and XOR

62